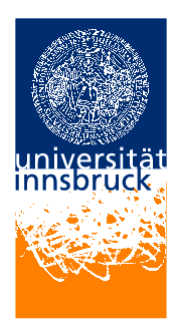

Universität Innsbruck - Institut für Informatik Prof. Clemens Ballarin, Robert Binna, Friedrich Neurauter, Francois Scharffe und Sarah Winkler

8. April 2008

#### Proseminar Algorithmen und Datenstrukturen

# Exercise sheet 3

## Exercise 1 (Programming in C)

Read Chapter 4 from "Brian W. Kernighan, Dennis M. Ritchie: Programmieren in C." (You may skip Sections 4.6 and 4.7.)

## Exercise 2 (Operator Precedence)

Consider the following C program.

```
\#include \leq tdio .h>
```

```
int main () {
  // a)if (2>1 \mid \mid 4>0 \& \& \ -1>0) printf("true\n"); else printf("false\n");
  printf ((y')^*x' & 'a'>'A' || 'a'!='b') ? "true\n" : "false\n");
  // b)int a [2] = \{0, 0\};int i = 0;
  a[i]=i++;printf ("a=[%i, \mathcal{N}i |\n", a [0], a [1]);
  // c)int x=0;
  int y = +x + x - -;
  print(f('y=%i\n\cdot n", y);
```

```
// d)int z = 8 \ll 4 + 2 \gg 1;
  print(f('b=\%i\n\cdot x);// e)int k = 0;
  print(f'%i, \%i \n\in \mathbb{N}; ++k, k+k);
  return 0;
}
```
What is the output produced by this program? In which cases does it depend on the compiler the program runs on?

#### Hint:

- Chapter 2 from "Brian W. Kernighan, Dennis M. Ritchie: Programmieren in C."
- a) true in both cases
- b) e.g.  $a=[1, 0]$ ,  $a=[0, 0]$  or  $a=[0, 1]$ , depending on the compiler
- c) y=2 or y=0, depending on the compiler
- d) b=256
- e) 1, 0 or 1, 2, depending on the compiler

#### Exercise 3 (Variable Scope)

Consider the following snippets of C code containing multiple variables with the same name. For each occurrence of the respective name, explain which variable is accessed and account for the resulting output.

```
a) char a = 'a';print(f("Press_a key:.");
   if (getchar() = 'y'){char a = 'y'; printf("a_=_'%c'\n", a ); }
   e ls e
     {char a = 'n'; print(f''a=-'\%c'\n'', a);}
   print(f("a == "%c", n", a);
b) int b = 10;
      {
          int b = 0;
          for (int b = 0; b < 3; b++ )
```

```
print f("in-loop: b = \%d \nightharpoonup n", b );
          print f('after\_loop: b = %d\nu', b);}
       print f('after-block: b = %d\nu', b);c) int c = 0:
     do {
        int c = 0;
        ++c;
        print f("c = %d\nu", c);} while (+c < 3);
```
#### Exercise 4 (The Longest Upsequence)

Consider a sequence of natural numbers  $(n_1, n_2, \ldots, n_k)$ . If one deletes i (not necessarily adjacent) numbers from the list, one has a subsequence of length  $k - i$ . This subsequence is called an *upsequence* if its values are in non-decreasing order. For example, the sequence  $(1, 3, 4, 6, 2, 4)$  has a subsequence  $(1, 3, 2)$ , which is not an upsequence, and another subsequence  $(1, 3, 6)$ , which is an upsequence. In the lecture you saw the pseudo code of an algorithm computing the length of the longest upsequence of a sequence of natural numbers. Implement this algorithm in C.

 $\#include$   $\leq$  k dio .h>

```
int main () {
  int n = 8; /* array \text{ } length */
  int X[\, = \{1, 3, 4, 6, 2, 4, 4, 0\};int M[n]; for (int i=0; i<n; i++) M[i]=0;
  int i;
  int k = 0;
  M[0] = X[0];for (i = 1; i < n; i++)if (X[i] > = M[k]) {
      k++;
      M[k] = X[i];}
     else if (X[i] < M[0]) {
      M[0] = X[i];}
     else \{\frac{1}{\pi} find j such that M[j-1] \leq X[i] \leq M[j] \neq \frac{1}{\pi}/* \; Possibility \; 1: \; naive \; search
```

```
int \ \dot{j} = i;
     while (M[j-1] > X[i])j –−; */
    /* Possibility 2: binary search */
    int b, j = 1;
    for (b = (k+1)/2; M[j-1] > X[i] || X[i] > = M[j]; b \neq 2)if (M[i-1] > X[i])j - = b;
       e ls e
         j \neq b;
    M[j] = X[i];}
}
printf ("Longest upsequence has length \mathcal{A}\<sup>n</sup>", k + 1);
return 0;
```
#### Exercise 5 (Binomial Coefficient)

}

- a) Use a for loop to implement a function unsigned long fac(unsigned long n) computing the factorial  $n! = \prod_{i=1}^n i$  for a natural number  $n \geq 0$ , where  $0! = 1$ .
- b) Use your factorial function to write a function unsigned long bc(unsigned long  $n$ , unsigned long k) with two arguments that computes the binomial coefficient

$$
\binom{n}{k} = \frac{n!}{k! \cdot (n-k)!}
$$

for two natural numbers  $n, k \geq 0$ .

c) For a second version of bc, employ the formula

$$
\left(\begin{array}{c}n+1\\k\end{array}\right) = \left(\begin{array}{c}n\\k\end{array}\right) + \left(\begin{array}{c}n\\k-1\end{array}\right)
$$

to obtain a recursive implementation, where  $\begin{pmatrix} n \\ n \end{pmatrix}$ k  $= 0$  if  $k > n$  and  $\begin{pmatrix} n \\ 0 \end{pmatrix}$ 0  $\Big) = 1.$ 

d) Write a main() function that prompts the user to input two natural numbers  $n$ and k and outputs  $bc(n, k)$ . Which version of your bc function can compute the number of guesses possible in the National Austrian Lottery ("6 aus 45")?

 $\#include$   $\leq$  tdio .h>

unsigned long fac (unsigned long  $n$ );

```
unsigned long bc (unsigned long n, unsigned long k);
unsigned long bc2 (unsigned long n, unsigned long k);
int main () {
  int n, k;print(f("Enter_in:-");
  \operatorname{scanf}("\%d", \&n);print(f("Enter_k: ...");\operatorname{scanf}("\%d", \&k);printf ("recursively_computed: bc(n, \&)) = \%d \rightarrow n", bc2(n, k));
  printf ("iteratively_computed: bc(n, \underline{k}) = \% d \cdot \langle n", bc(n, k) \rangle;
  return 0;
}
unsigned long fac(unsigned long n){
  unsigned long i, r = 1;
  for (i = 2; i \leq n; i++)r = r * i;return r;
}
unsigned long bc (unsigned long n, unsigned long k) {
  return fac(n) / (fac(k) * fac(n-k));}
unsigned long bc2 (unsigned long n, unsigned long k) {
  if (k > n)return 0;
  else if ((n = k) || (k = 0))return 1;
  e ls e
    return bc2(n-1, k) + bc2(n-1, k-1);}
```
#### Exercise 6 (Binary Representation)

Functions are an important programming construct to structure code and split larger problems into smaller ones. They also allow to build upon code already present, as opposed to start from scratch over and over again.

The aim of the following exercise is to provide functions transforming between a natural number and its binary representation. These functions can then be integrated in other programs.

a) In the program below, the function to binary(int n, int bits[], int len) should compute the binary representation of a natural number n using len bits. (Arrays can not be directly returned by functions in C. Instead, the result can be stored in the bits array which is passed as an argument.) Moreover, 0 should be returned if the computation was successful and 1 if n was too big such that an overflow occurred, i.e.  $n \geq 2^{len}$ . Complete the function code respectively!

```
\#include \ltstdio .h>
#define MAXBITS 16 /* maximal number of bits used */
int bitarray [MAXBITS]; /* pointer to array of bits *//* function head */int to_binary (int n, int bits [], int len);
int main(){
  int number = 17;
  \text{int} ok = to_binary (number, bitarray, MAXBITS);
  /* output bitarray here if ok == 0 */
  return ok;
}
/* function implementation */int to_binary (int n, int bits [], int len){
  /* to be completed: fill bits array */}
\text{int} to_binary (int n, int bits [], int len){
  int k = 0;
  while (k < len){
    bits \lceil \ln - k - 1 \rceil = n \% 2;n = n / 2;k++;
    }
  return (n > 0);}
```
b) Add a function void print array(int bits[], int len) which can be used to output the computed binary representation.

```
void print_array (int bits [], int len){
  p r i n t f (" [" ) ;
  for (int i=0; i < len; i++)
   print f("%d", bits[i]);print(f(\vec{v} \cdot \vec{v});
}
```
c) Write a function int to decimal(int bits[], int len) which returns the natural number encoded in the array bits of length len.

```
int to_decimal(int bits [], int len){
  int k = 1; /* k contains powers of 2 */
  int d = 0; /* result */
  int i;
  for ( i = len -1; i >= 0; i --) {
   d = d + k * bits[i];k = k * 2;}
  return d;
}
```
#### Hints:

- The algorithm presented in the lecture might be helpful.
- You can also use unsigned types in this exercise.